## **「安全ではないと報告されました」と表示された場合**

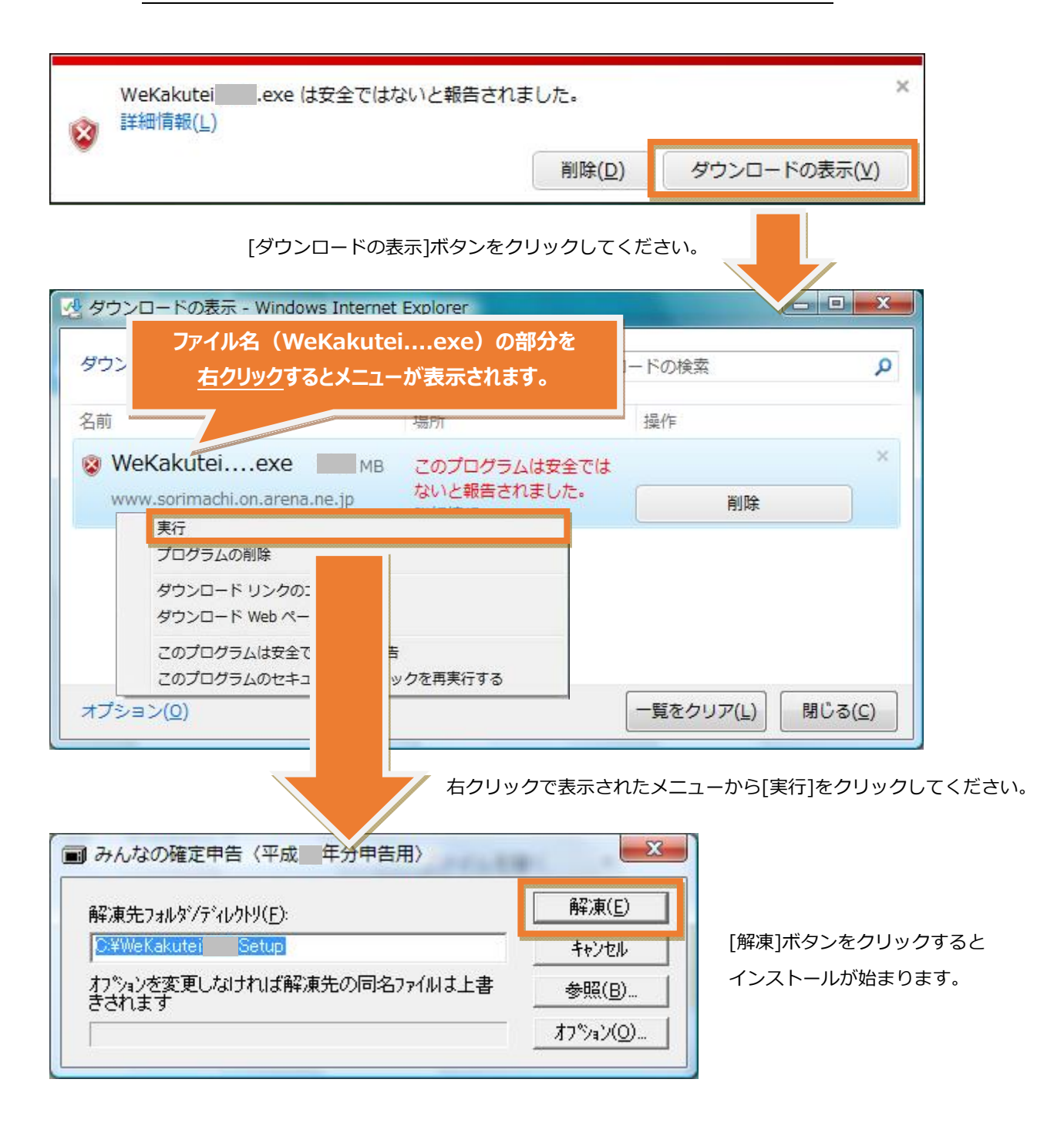